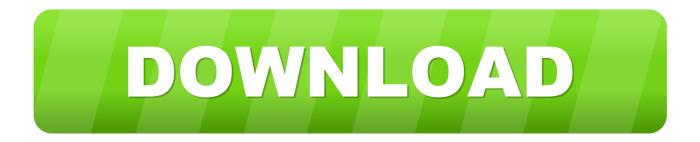

## Activation Alias Design 2013 Key

Easily Retrieve Product key for MS Office

Save the retrieved Product key

Provision for Saving the key using Encryption for safety and security.

Provide support for Windows 32 bit and Windows 64 bit Operating Systems.

Get System Information

Modify Registered user/owner information (require admin rights)

## Download now to find out your self about Win Keyfinder.

To know what Win Keyfinder 2.0 features are visit this page here.

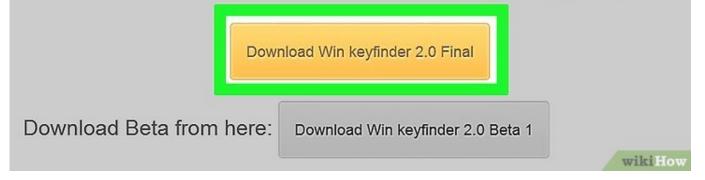

Activation Alias Design 2013 Key

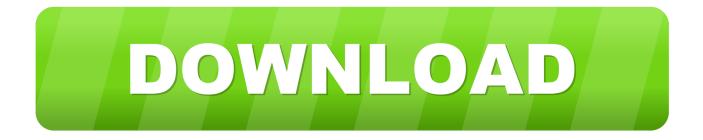

I have entered my Account only to confirm if all is OK, it activated. ... first introduced Office 2013 and dealers/Geeks installed Office for the ... An alias is an additional account name that can be an email address, phone ... Surface Pro X · Surface Laptop 3 · Surface Pro 7 · Windows 10 apps · Office apps.. You are using the correct serial number when installing your subscription ... Install the software using new serial number (i.e. 551-xxxxxxx) and product key.. For single-user authentication with a standalone license with Autodesk software, reset the activation for the following scenarios: ... For stand-alone licenses, either subscription or perpetual, with single-user access, install and use the Autodesk product on one computer.. My company recently bought multiple activation Keys for Office 2019. ... In 2013, the "improved" the license terms to allow install on only one ... In theory, another thing you can try is assigning an "Alias" to the license. ... Surface Pro X · Surface Laptop 3 · Surface Pro 7 · Windows 10 apps · Office apps.. {{list.alias}} ... We will discuss the installation and activation behavior of Microsoft Office in this document. ... The Volume Activation used by Office 2007 is different from Office 2010 and only requires a product key. ... agree that (a) the software application may exhibit errors, design flaws or other problems, possibly resulting in .... 7th International Conference, NSS 2013, Madrid, Spain, June 3-4, 2013, ... When an owner first activates a platform, the TPM is initialized using the TPM ... platform manufacturer, vendor, or independent lab) to confirm that design and ... an owner can generate an Attestation Identity Key (AIK) pair which is an alias for the EK.. The product keys for Autodesk 2010 products are as follows. ... Autodesk Alias Automotive 2010, 710B1. Autodesk Alias Design 2010, 712B1.. For example, installing AutoCAD 2013 as a point product requires product... ... AutoCAD 2013 from the Autodesk Product Design Suite Ultimate 2013 requires product key 781E1. ... Autodesk Alias Automotive 2010710B1. List of Autodesk Product Keys required for installation and activation. ... Autodesk Alias Automotive 2010, 710B1 ... Autodesk Alias Design 2013, 712E1.. Autocad, Revit or any autodesk programs, if they shut down on launch, you can try this fix. C:/ProgramData .... You activate the snippet by either typing the alias and pressing the Tab key twice or by using the ... copyright 2013 cengage Learnnrg All Rights Reserved... Warning: If you later change the channel alias, you wili have to manually update Master Page mappings. ... on a live site. don't activate this channel before you're done designing it. ... Design Manager One of the key features that will help.. ... optional Excel features. To activate an add-in, click the File tab, click ... Alias A property that renames a field list in Query Design View. Allow Multiple ... AutoKeys A macro designed to be assigned a key combination (such as [Shift][Ctrl][L]).. Use these steps to activate Office 2013 with an MPI (Microsoft Product Identifier) Card or Office 2013 Media. ... see an error stating This isn't a Microsoft Office 2010 product key (see below). ... Alias Id:SF13-D0060 ... Lenovo is committed to environmental leadership from operations to product design and recycling solutions.. Locate the key below and change Type value to 1 (please refer to the screenshot) ... AutoCAD Structural Detailing 2013 activation issue ... The problem was that Standalone Alias Design 2012 for Mac would not startup. Using the LAYER command (alias LA), create the layers (colors at your discretion), such as lid—WALLS, 3i3—SLA3S, 3:3— ... Activate the first one and freeze the WINDOWS layer. 3. ... Then click inside all walls and press the Enter key.. AlteraLM.bu.edu (alias to eng-license3.bu.edu) on port 1800; Number of seat ... of LabVIEW system design software with a student watermark on the front panel and ... (This key works across all of our versions of LabVIEW, and actually covers ... If MS Office 2013 is installed, but requires activation you can do the following: .... Watch · Autodesk Maya 2020 + Activation Key {Mac + Win} Download ... Autodesk Alias Design 2010 Software. \$99.99 ... AUTODESK ENTERTAINMENT CREATION SUITE ULTIMATE 2014 Plus Smoke 2013. Both are full .... Use as Serial 666-69696969, 667-98989898, 400-45454545 066-66666666 .. or anything ... 200E1 - Autodesk design suite (key for autocad, civil3d, mep, inventor, 3ds max, architecture) ... 710E1 - ALIAS AUTOMOTIVE 2013.. Entering an incorrect product key will result in activation errors for that product. The product keys for ... Autodesk Alias Automotive 2013, 710E1. Autodesk Alias ... a49d837719